## **COMPLETION OF VALIDATION FOR ADULT AND PAEDIATRIC ARIA REGIMENS**

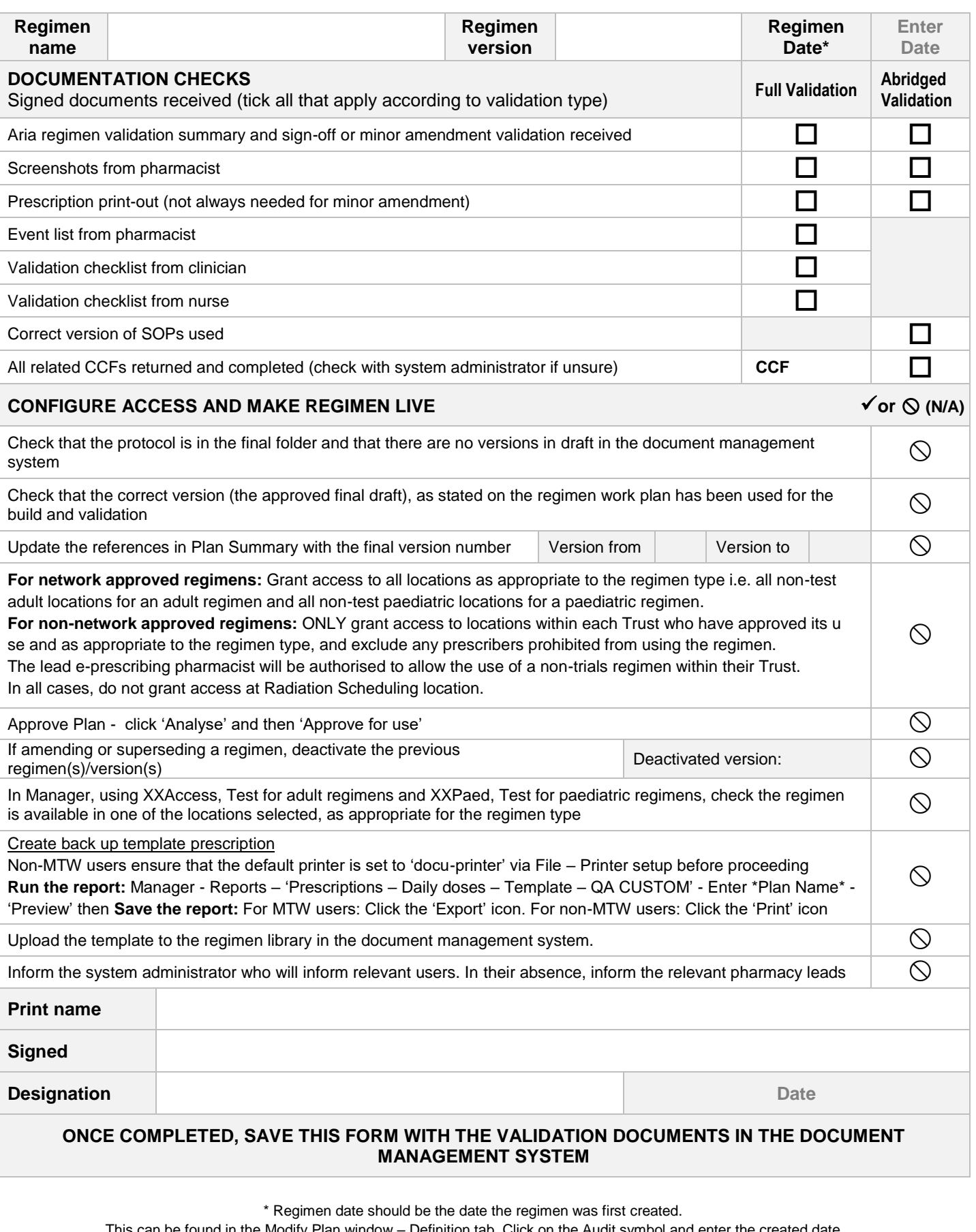

This can be found in the Modify Plan window – Definition tab. Click on the Audit symbol and enter the created date

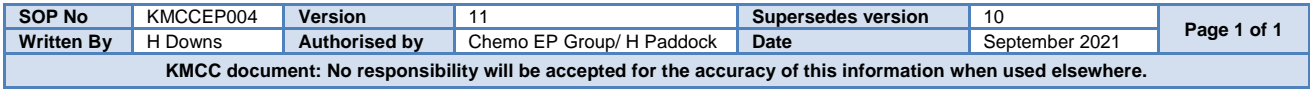